## **คู่มือการเรียกใช้งานระบบฐานข้อมูลสถานีวิทยุกระจายเสียงระบบเอฟเอ็ม ด้วย RESTful API**

## **ผู้ใช้งาน**

เรียกใช้งานโดยใช้ **POST** Method มายัง https://bcstandard.nbtc.go.th/fm\_station/api/get\_station.php ด้วย Parameter ตามตาราง

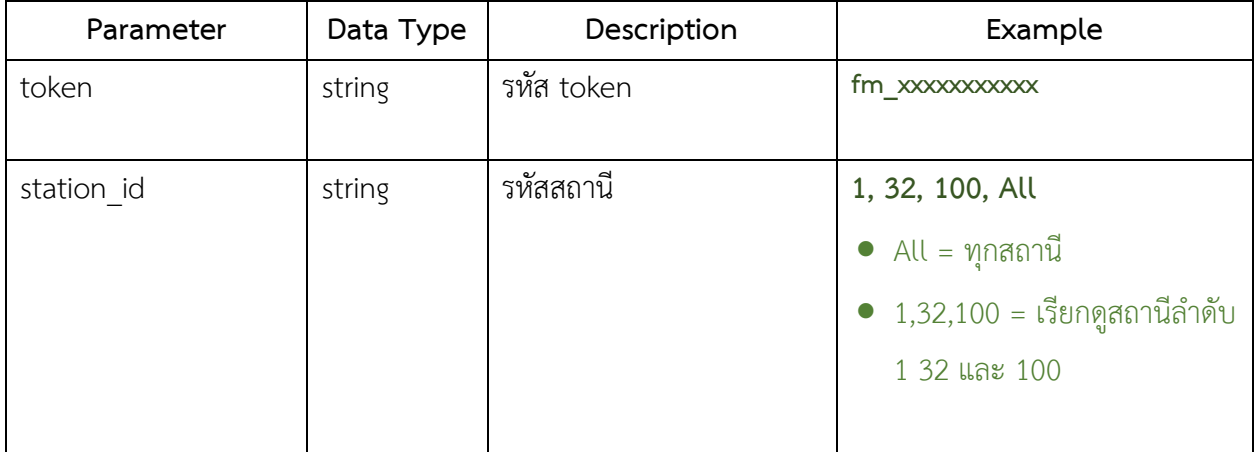

Example :

```
{
```
"token": "fm\_801fb4b7d35d5e49c1c7ba23280fd12f", // <mark>\*\*Token สำหรับเปิดเผยข้อมูลสาธารณะเท่านั้น\*\*</mark> "station\_id": "1,32,100" // ใส่ลำดับสถานี 1, 32, 100 หรือ All

}

## **ระบบฯ ตอบกลับ**

## ระบบฯ ส่งค่ากลับในรูปแบบ JSON โดยแบ่งเป็น 2 ส่วน ดังนี้

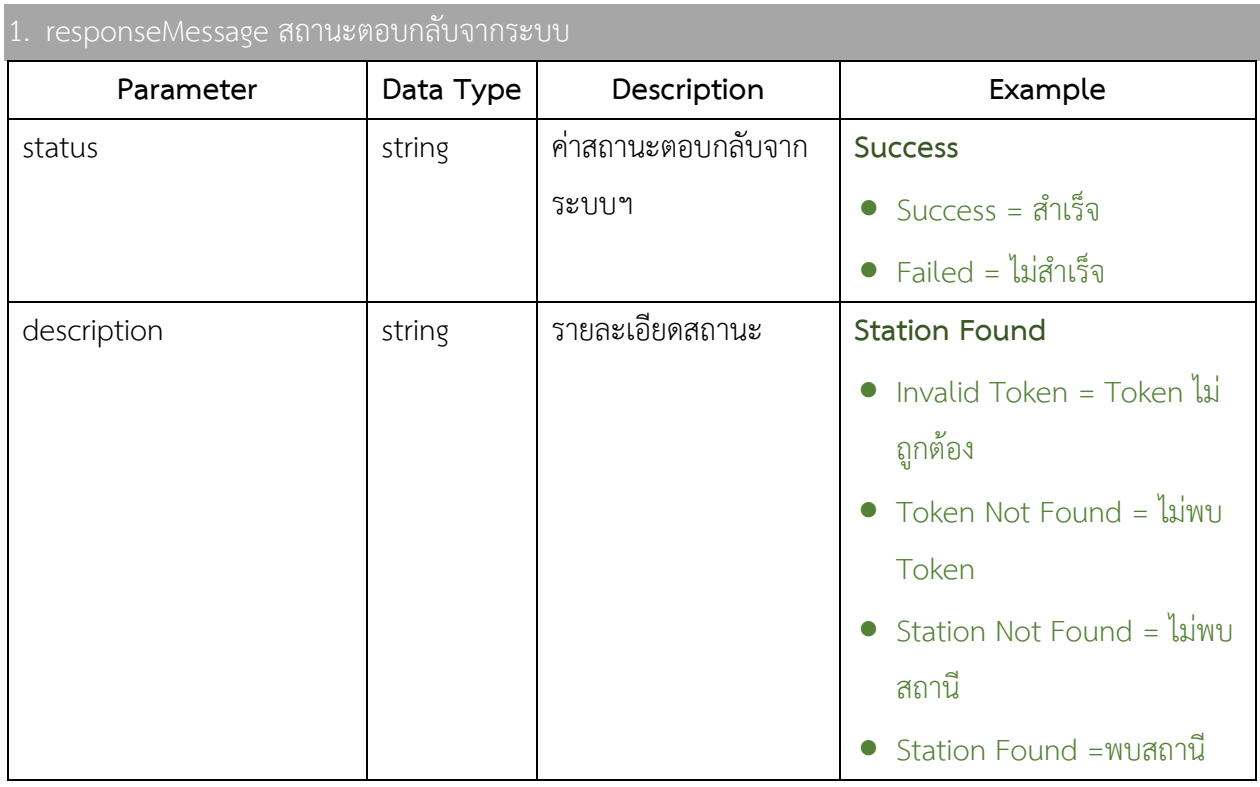

Example :

```
{
```

```
 "responseMessage": {
   "status": "Failed", // สถานะตอบกลับจากระบบฯ
  "description": "Station Not Found" // รายละเอียดสถานะ
}
```
}

Level-1 stationDetail

Level-2 รหัสสถานี

Level-3 รายละเอียดสถานี

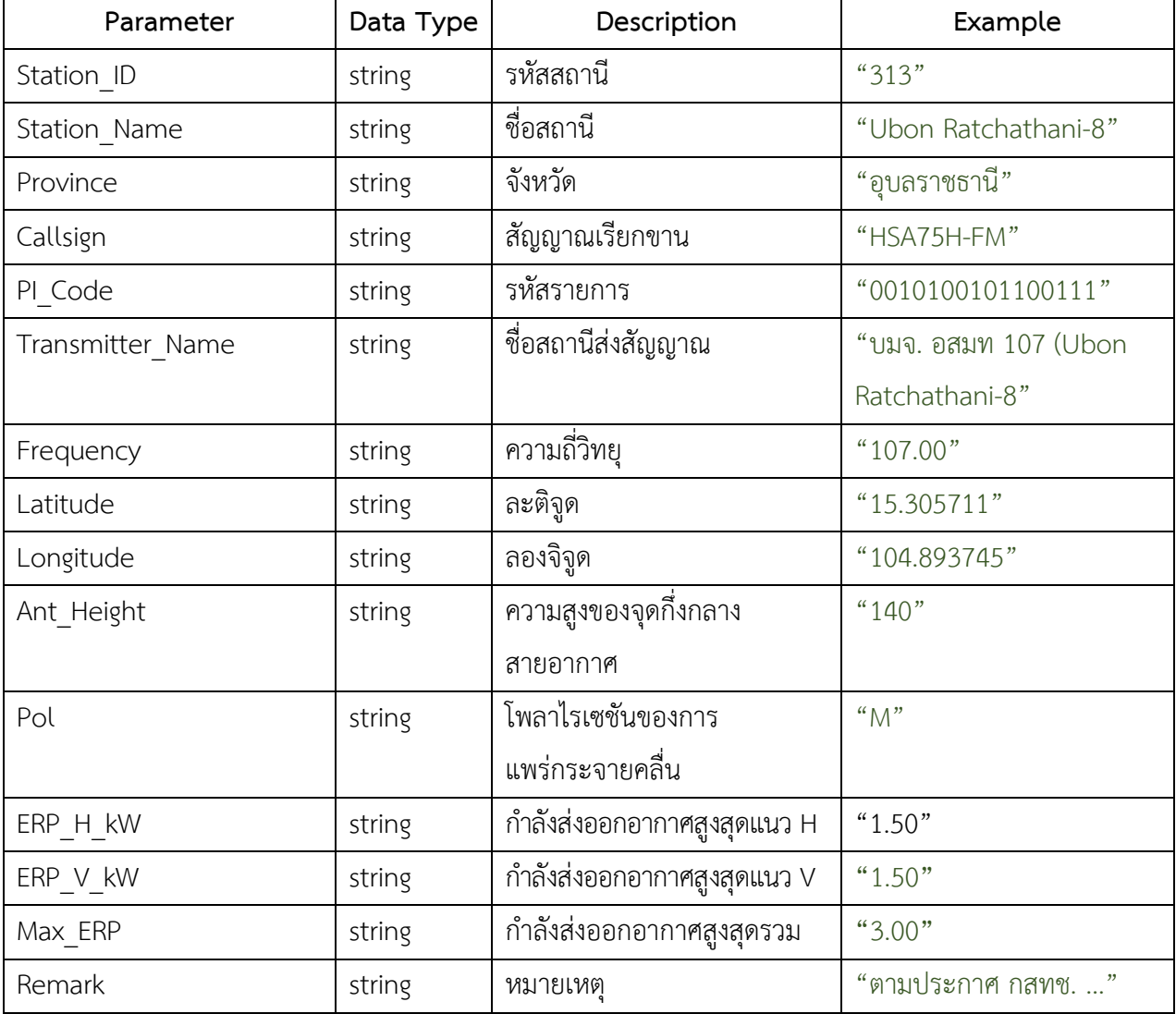

Example :

{

// สถานะตอบกลับจากระบบ

"responseMessage": {

"status": "Success",

"description": "Station Found"

```
 },
// รายละเอียดสถานี
// Level-1
"stationDetail": {
   // Level-2
   "313": {
      // Level-3
      "Station_ID": "313",
      "Station_Name": "Ubon Ratchathani-8",
      "Province": "อุบลราชธานี",
      "Callsign": "HSA75H-FM",
      "PI_Code": "0010100101100111",
      "Transmitter_Name": "บมจ. อสมท 107 (Ubon Ratchathani-8)",
      "Frequency": "107.00",
      "Latitude": "15.305711",
      "Longitude": "104.893745",
      "Ant_Height": "140",
      "Pol": "M",
      "ERP_H_kW": "1.50",
      "ERP_V_kW": "1.50",
      "Max_ERP": "3.00",
      "Remark": "ตามประกาศ กสทช. ..."
   }
}
```
}